## **Kapitel 7: Die Datenbanksprache SQL**

- **7.1 Datendefinition**
- **7.2 Einfache Anfragen**
- **7.3 Semantik einfacher SQL-Anfragen**
- **7.4 Erweiterte Anfragen**
- **7.5 Datenmodifikation**

# **SQL-Sprachumfang**

SQL (Structured Query Language) umfasst:

- Interaktives ("stand-alone") SQL
- Eingebettetes ("embedded") SQL
- Anweisungen zur Integritätssicherung, Zugriffskontrolle
- Anweisung zum Tuning

Historie:

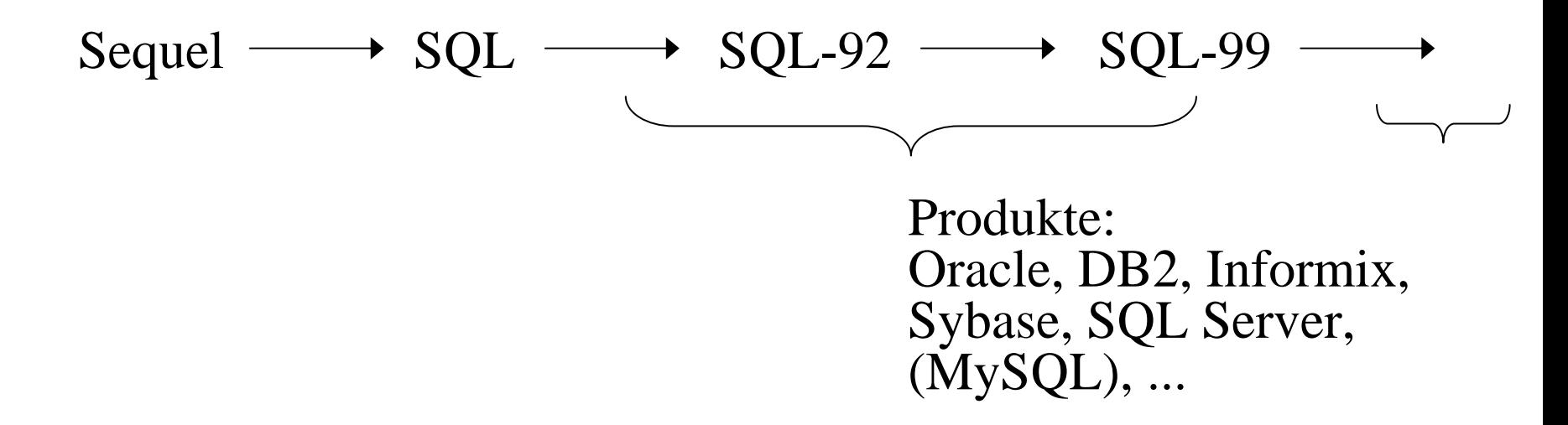

# **5.1 Datendefinition**

**"Grobsyntax":** CREATE TABLE [user .] table ( column\_element {, column\_element …}  $\{$ , table\_constraint  $\ldots$ } )

mit:

column\_element ::=

column data\_type [DEFAULT expr] [column\_constraint] column\_constraint ::=

> [NOT NULL] [PRIMARY KEY | UNIQUE] [REFERENCES [user .] table [ ( column ) ] ] [CHECK ( condition ) ]

table constraint ::=

[ {PRIMARY KEY | UNIQUE} ( column {, column …} ) ] [ FOREIGN KEY ( column {, column …} ) REFERENCES [user .] table [ ( column {, column ... } ) ] [CHECK ( condition ) ]

**Semantik:** Anlegen von (leeren) Relationen und Festlegen von Integritätsbedingungen

#### **Exkurs: Syntaxbeschreibung – kontextfreieGrammatiken**

**Kontextfreie Grammatik**  $G = (\Sigma, V, P, S)$  mit

- •Σ: Terminalsymbole (Literale)
- •• V: Nonterminalsymbole (Variablen) (mit V∩Σ=Ø)
- $P \subseteq V \times (V \cup \Sigma)^*$ : Produktionsregeln
- S <sup>∈</sup>V: Startsymbol.

Die von G erzeugte Sprache  $L(G) \subset \Sigma^* =$  $\{w \in \Sigma^* \mid \text{es gibt endliche Ableitung}\}$  $S = x0 \rightarrow x1 \rightarrow ... \rightarrow xn=w$  mit xi  $\in (V \cup \Sigma)^*$ und x(i-1) → xi als Anwendung einer Regel aus P

#### **Exkurs: Syntaxbeschreibung – einfaches Beispiel**

V={Address, Name, Firstname, Lastname, Street, City, Country, String, Letter, Number, Digit},

$$
\Sigma = \{a, b, c, ..., 0, 1, ... \},\
$$

S=Address,

```
P = \{Address \rightarrow Name Street City,Address 
→ Name Street City Country,
     Name \rightarrow Firstname Lastname,
     Name \rightarrow Letter Lastname,
     Firstname \rightarrow String,
     Lastname \rightarrow String,
     \text{Street} \rightarrow \text{String Number},Country \rightarrow String,
     String \rightarrow Letter,
     String \rightarrow Letter String,
     Number \rightarrow Digit Number,
     Number \rightarrow ε,
     Letter \rightarrow a, Letter \rightarrow b, ...,
     Digit \rightarrow 0, \quad Digit \rightarrow 1, \quad ...
```
#### **Exkurs: Syntaxbeschreibung – EBNF**

```
Address ::= Name Street City [Country], 
String ::= Letter {Letter …}, 
Number ::= \{Digit \dots \},\Digit ::= 0|1|2|3|4|5|6|7|8|9,
usw.
```
#### **Exkurs: Syntaxbeschreibung – Syntaxdiagramme**

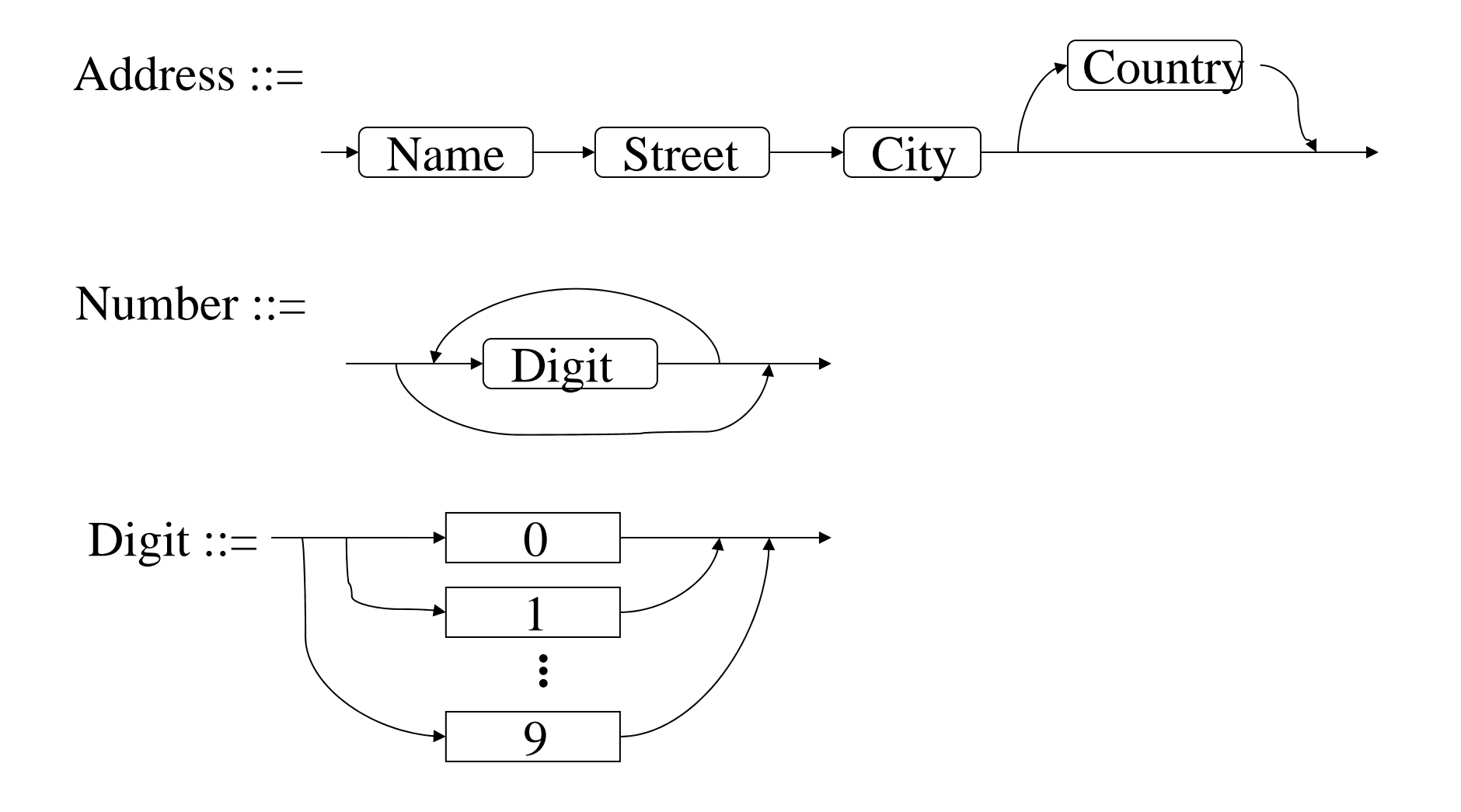

### **CREATE TABLE: Beispiele (1)**

CREATE TABLE Kunden(KNr INTEGER CHECK (KNr>0) PRIMARY KEY, Name VARCHAR(30), Stadt VARCHAR(30), Saldo FLOAT, /\* oder besser: Saldo MONEY, \*/ Rabatt FLOAT CHECK (Rabatt >= 0.0) ) CREATE TABLE Produkte(PNr INTEGER CHECK (PNr>0) PRIMARY KEY, Bez VARCHAR(30) NOT NULL UNIQUE, Gewicht FLOAT CHECK (Gewicht > 0.0), Preis FLOAT CHECK (Preis > 0.0), Lagerort VARCHAR(30), Vorrat INTEGER CHECK (Vorrat >= 0) )

### **CREATE TABLE: Beispiele (2)**

CREATE TABLE Bestellungen ( BestNr INTEGER CHECK (BestNr > 0) PRIMARY KEY, Monat INTEGER NOT NULL CHECK (Monat BETWEEN 1 AND 12), Tag INTEGER NOT NULL CHECK (Tag BETWEEN 1 AND 31), /\* oder besser: Datum DATE, \*/ KNr INTEGER CHECK(KNr > 0), PNr INTEGER CHECK (PNr > 0), Menge INTEGER CHECK (Menge > 0), Summe FLOAT, Status VARCHAR(9) CHECK (Status IN ('neu', 'geliefert', 'bezahlt')), FOREIGN KEY (PNr) REFERENCES Produkte (PNr), FOREIGN KEY (KNr) REFERENCES Kunden (KNr), UNIQUE (Monat, Tag, PNr, KNr) )

### **5.2 Einfache Anfragen**

**"Grobsyntax":** select\_block { { UNION | INTERSECT | EXCEPT } [ALL] select\_block ...} [ORDER BY result\_column [ASC | DESC] {, result\_column [ASC | DESC] …}

mit select\_block ::= SELECT [ALL | DISTINCT] {column | {expression [AS result\_column]}} {, {column | {expression [AS result\_column]}} …} FROM table [correlation\_var] {, table [correlation\_var] …} [WHERE search\_condition] [GROUP BY column {, column …} [HAVING search\_condition] ]

### **Abbildung auf TRK und RA**

#### **"Grobsemantik":**

SELECT A, B, ... FROM R, S, ..., T, ... WHERE F (so daß A, B, ... zu R, S, ... gehören, nicht aber zu T, ..., und F über R, S, ..., T, ... definiert ist)

 $\rightarrow$  RA:  $\pi$ [A, B, ...] (  $\sigma$  [F] ( R  $\times$  S  $\times$  ...  $\times$  T  $\times$  ... )

 $\rightarrow \text{TRK: } \{x.A, y.B, \dots | x \in R \land y \in S \land \dots \land \exists z: z \in T \dots \}$  $\land$  F(x, y, ..., z, ...) }

# **Einfache SQL-Anfragen: Beispiele (1)**

1) Finden Sie (die Namen) alle(r) Kunden mit negativem Saldo.

→ SELECT KNr, Name, Stadt, Saldo, Rabatt FROM Kunden WHERE Saldo < 0.0

oder: SELECT \* FROM Kunden WHERE Saldo < 0.0

bzw.: SELECT Name FROM Kunden WHERE Saldo < 0.0

2) Namen von Kunden mit unbezahlter Bestellung vor Anfang Oktober → SELECT Name FROM Kunden, Bestellungen WHERE Monat < 10 AND Status <> 'bezahlt' AND Kunden.KNr = Bestellung.KNr

3) Namen der Homburger Kunden, die seit Anfang Sept. ein Produkt aus Homburg bekommen haben, jeweils mit der Bezeichnung des Produkts → SELECT Name, Bez FROM Kunden, Bestellungen, Produkte WHERE Stadt='Homburg' AND Monat>=9 AND Status<>'neu' AND Lagerort='Homburg' AND Kunden.KNr=Bestellungen.KNr AND Bestellungen.PNr=Produkt.PNr

# **Einfache SQL-Anfragen: Beispiele (2)**

- 4) Finden Sie die Rechnungssume der Bestellung mit BestNr 111 (ohne auf das Attribut Summe der Relation Bestellungen zuzugreifen).
	- $\rightarrow$  SELECT Menge\*Preis\*(1.0-Rabatt) AS Rechnungssumme FROM Bestellungen, Produkte, Kunden WHERE BestNr=111
		- AND Bestellungen.PNr=Produkte.PNr AND Bestellungen.KNr=Kunden.KNr

### **Allgemeinere Form der FROM-Klausel**

#### **Korrelationsvariablen (Tupelvariablen):**

Finde alle Paare von Kunden, die in derselben Stadt wohnen.

→ SELECT K1.Name, K2.Name FROM Kunden K1, Kunden K2 WHERE K1.Stadt=K2.Stadt AND K1.KNr < K2.KNr

#### **Outer Joins:**

Kunden mit 5 % Rabatt zusammen mit ihren Bestellungen und den entsprechenden Produkten, inkl. Kunden ohne Bestellungen

 $\rightarrow$  SELECT  $^*$ 

FROM Kunden FULL OUTER JOIN Bestellungen ON (Kunden.KNr=Bestellungen.KNr),

#### Produkte

WHERE Rabatt  $= 0.05$ 

AND Produkte.PNr=Bestellungen.PNr

## **Allgemeinere Form der WHERE-Klausel (1)**

#### **Bereichsanfragen:**

Kunden, deren Rabatt zwischen 10 und 20 Prozent liegt.  $\rightarrow$  SELECT \* FROM Kunden WHERE Rabatt BETWEEN 0.10 AND 0.20

#### **String-Pattern-Matching:**

Kunden, deren Name mit A beginnt. → SELECT \* FROM Kunden WHERE Name LIKE 'A%' Kunden mit Namen Meier, Maier, Meyer, ... → SELECT \* FROM Kunden WHERE Name LIKE 'M\_ \_er'

#### **Test auf Nullwert:**

Produkte, die grundsätzlich in keinem Lager geführt werden.  $\rightarrow$  SELECT  $^*$  FROM Produkte WHERE Lagerort IS NULL

#### **Allgemeinere Form der WHERE-Klausel (2): Subqueries**

#### **Test auf Mitgliedschaft in Menge:**

Finden Sie alle Kunden aus Homburg, Merzig und Saarlouis.  $\rightarrow$  SELECT \* FROM Kunden

WHERE Stadt IN ('Homburg', 'Merzig', 'Saarlouis')

#### **mit Subqueries:**

Namen von Kunden mit unbezahlter Bestellung vor Anfang Oktober

 $\rightarrow$  SELECT Name FROM Kunden WHERE KNr IN ( SELECT KNr FROM Bestellungen WHERE Status<>'bezahlt' AND Monat < 10 )

#### **mit korrelierten Subqueries:**

Kunden aus Städten, in denen es mindestens zwei Kunden gibt.  $\rightarrow$  SELECT \* FROM Kunden K1 WHERE Stadt IN (SELECT Stadt FROM Kunden K2 WHERE  $K2.KNr \ll K1.KNr$ )

#### **Allgemeinere Form der WHERE-Klausel (3): "quantifizierte" Subqueries**

- Die Bedingung *Wert* θ*ANY Menge* mit θ <sup>∈</sup> {{=, <sup>≠</sup>, <, >, ≤, ≥} ist erfüllt, wenn es in der Menge ein Element gibt, für das *Wert* θ *Element* gilt. (=ANY ist äquivalent zu IN.)
- Die Bedingung *Wert* θ*ALL Menge* mit θ <sup>∈</sup> {=, <sup>≠</sup>, <, >, ≤, ≥} ist erfüllt, wenn für alle Elemente der Menge gilt: *Wert* θ *Element*. (<>ALL ist äquivalent zu NOT IN.)
- Die Bedingung *EXISTS Menge* ist erfüllt, wenn die Menge nicht leer ist

(dies ist äquivalent zur Bedingung  $0 < SELECT$  COUNT(\*) FROM ...)

Beispiele:

Finden Sie die Kunden mit dem geringsten Rabatt.

 $\rightarrow$  SELECT \* FROM Kunden

WHERE Rabatt <=ALL ( SELECT Rabatt FROM Kunden)

Finden Sie die Kunden, für die keine Bestellung registriert ist.

 $\rightarrow$  SELECT \* FROM Kunden WHERE NOT EXISTS (SELECT \* FROM Bestellungen WHERE Bestellungen. $KNr =$ Kunden. $KNr$ )

#### **Allgemeinere Form der WHERE-Klausel (4): Simulation allquantifizierter Suchprädikate**

Finden Sie die Kunden, die alle überhaupt lieferbaren Produkte irgendwann bestellt haben:

 $\rightarrow$  SELECT \* FROM Kunden WHERE NOT EXISTS ( SELECT \* FROM Produkte WHERE NOT EXISTS SELECT \* FROM Bestellungen WHERE Bestellungen.PNr = Produkte.PNr AND Bestellungen. $KNr =$ Kunden. $KNr$ )

#### **5.3 Präzise Semantik einfacher SQL-Anfragen: Abbildung auf TRK**

Voraussetzungen:

- Vernachlässigung von Multimengen, Nullwerten u.ä.
- Eindeutige Benennung von Tupelvariablen und Zuordnung von Attr. Beispiel: SELECT A FROM REL

WHERE EXISTS (SELECT B FROM REL WHERE B>0) umbenennen in SELECT R1.A FROM REL R1 WHERE EXISTS (SELECT R2.B FROM REL R2 WHERE R2.B>0)

Definition einer Abbildungsfunktion *sql2trc: sql query* <sup>→</sup> *trc query* von select\_block-Konstrukten auf TRK-Anfragen unter Verwendung der Funktion *sql2trc': sql where clause* <sup>→</sup> *trc formula* von search\_condition-Konstrukten auf TRK-Formeln.

### **Abbildung auf TRK (1)**

sql2trc [SELECT A1, A2, ... FROM REL1 R1, REL2 R2, ..., RELm Rm, TAB1 T1, ..., TABk Tk WHERE F] (so daß A1, A2, ..., An zu REL1, REL2, …, RELm gehören, nicht aber zu TAB1, …, TABk und F über REL1, ..., RELm, TAB1, …, TABk definiert ist)  $= {\{\dot{n}_1.\text{A1}, \dot{n}_2.\text{A2}, ...\ |\ } r1 \in \text{REL1} \land r2 \in \text{REL2} \land ... \land rm \in \text{RELm}$  $\lambda \exists$  t1 ...  $\exists$  tk (t1  $\in$  TAB1  $\wedge$  ...  $\wedge$  tk  $\in$  TABk  $\wedge$  sql2trc'[F])}

sql2trc [ select-block1 UNION select-block2 ] (mit select-block1: SELECT A1, A2, … FROM REL1 R1, …, RELm Rm, TAB1 T1, …, TABk Tk WHERE F und select-block2: SELECT B1, B2, ... FROM SET1 S1, ..., SETm' Sm', PAR1 P1, ..., PARk' Pk' WHERE G)  $= \{u1, u2, ... \}$  $( \exists$  r1 ...  $\exists$  rm ( u1 = r1.A1  $\land$  u2 = r2.A2  $\land$  ...  $\land$ r1 ∈ REL1 <sup>∧</sup> r2 <sup>∈</sup> REL2 <sup>∧</sup> ... <sup>∧</sup> rm <sup>∈</sup> RELm <sup>∧</sup> ∃ t1 ... ∃ tk (t1 <sup>∈</sup> TAB1 <sup>∧</sup> ... <sup>∧</sup> tk <sup>∈</sup> TABk <sup>∧</sup> sql2trc'[F] ))  $\lor$  (  $\exists$  s1 ...  $\exists$  sm' (  $\text{u1} = \text{s1.B1} \land \text{ u2} = \text{s2.B2} \land \dots \land$  $s1 \in \text{SET1} \land s2 \in \text{SET2} \land ... \land sm' \in \text{SETm'} \land s$  $\exists$  p1 ...  $\exists$  pk' (p1  $\in$  PAR1  $\wedge$  ...  $\wedge$  pk'  $\in$  PARk'  $\wedge$  sql2trc'[G] ))}

# **Abbildung auf TRK (2)**

```
sql2trc' [ Ri.Aj \theta Tk.Bl ] = ri.Aj \theta tk.Bl
sql2trc' [ Ri.Aj \theta c ] (mit einer Konstanten c) = ri.Aj \theta c
sql2trc' [ F AND G ] = sql2trc'[F] \land sql2trc'[G]
sql2trc' [ F OR G ] = sql2trc' [F] \vee sql2trc' [G]
sql2trc' [ NOT F ] = \rightarrow sql2trc' [F]
```

```
sql2trc' [Ri.Aj IN subquery] 
       (so daß subquery die Form SELECT Qk.C
       FROM QUELL1 Q1, ..., QUELLm' Qm' WHERE H hat)
    = ∃ q1 … ∃ qm' (qk.C = ri.Aj ∧ q1∈QUELL1 ∧ … qm'∈QUELLm'
                     \wedge sql2trc'[H] )
```
# **Abbildung auf TRK (3)**

sql2trc' [Ri.Aj θANY subquery]

 $\alpha = \exists \; qk \; (qk \in \mathrm{QUELLk} \land (\exists \; q1 \: ... \: \exists \; q(k\text{-}1) \; \: \exists \; q(k\text{+}1) \: ... \: \exists \; qm')$  $(\text{ri.Aj } \theta \text{ qk.C } \wedge \text{ q1} \in \text{QUELL1} \wedge ... \wedge \text{ q(k-1)} \in \text{QUELL}(k-1) \wedge ...$  $q(k+1) \in \text{QUELL}(k+1) \wedge ... \wedge qm' \in \text{QUELL}(m' \wedge \text{sq2}trc'[H]))$ 

sql2trc' [Ri.Aj θALL subquery] = ∀ qk ( ( qk <sup>∈</sup>QUELLk <sup>∧</sup> (∃ q1 … ∃ q(k-1) ∃ q(k+1) … ∃ qm'  $(q1 \in \text{QUELL1} \wedge ... \wedge q(k-1) \in \text{QUELL}(k-1) \wedge ...$  $q(k+1) \in \text{QUELL}(k+1) \wedge ... \wedge qm' \in \text{QUELL}(m' \wedge \text{sq2}trc'[H]))$  $\Rightarrow$  ( ri.Aj  $\theta$  qk.C ) )

sql2trc' [EXISTS subquery]

(so daß subquery die Form SELECT C1, C2, ... FROM QUELL1 Q1, ..., QUELLm' Qm' WHERE H hat) = ∃ q1 … ∃ qm' (q1∈QUELL1 <sup>∧</sup> … <sup>∧</sup> qm'∈QUELLm'  $\wedge$  sql2trc'[H] )

## **Abbildung auf TRK: Beispiel**

#### query = SELECT K.KNr, K.Name FROM Kunden K WHERE K.Ort='Saarbrücken'AND NOT EXISTS (SELECT P.PNr FROM Produkte P, Bestellungen B WHERE P.Preis > 100 AND P.PNr=B.PNr AND B.KNr=K.KNR)

sql2trc [query]

- $= \{k.KNr, k.Name \mid k \in$ Kunden ∧ sql2trc'[K.Ort=... AND NOT EXISTS ...]}
- $= \{k.KNr, k.Name \mid k \in Kunden \land k.Ort = ... \land \{sql2trc\} \mid EXISTS ... \}$
- = {k.KNr, k.Name | k∈Kunden <sup>∧</sup> k.Ort=... <sup>∧</sup>

¬ (∃ p ∃ b ( p∈Produkte <sup>∧</sup> b∈Bestellungen ∧ sql2trc'[P.Preis>... AND ... AND ...] )) }

= {k.KNr, k.Name | k∈Kunden <sup>∧</sup> k.Ort=... <sup>∧</sup>

¬ (∃ p ∃ b ( p∈Produkte <sup>∧</sup> b∈Bestellungen

∧ p.Preis>... <sup>∧</sup> p.PNr=b.PNr <sup>∧</sup> b.KNr=k.KNr )) }

#### **Präzise Semantik einfacher SQL-Anfragen: Abbildung auf RA**

Voraussetzungen:

- Vernachlässigung von Multimengen, Nullwerten u.ä.
- Eindeutige Benennung von Tupelvariablen und Zuordnung von Attr.

Definition einer Abbildungsfunktion *sql2ra: sql query* <sup>→</sup> *ra query* von select\_block-Konstrukten auf RA-Anfragen unter Verwendung der Funktion *sql2ra': sql where clause* <sup>×</sup> *ra query*<sup>→</sup> *ra query* von search\_condition-Konstrukten auf RA-Ausdrücke sowie der Hilfsfunktion*sql2ra-: sql where clause* <sup>×</sup> *ra query*<sup>→</sup> *ra query*

mit sql2ra-  $[F](E) = E - \pi[\text{sch}(E)]$  (sql2ra'[F](E))

Erweiterung auf Multirelationen relativ leicht möglich.

### **Abbildung auf RA (1)**

sql2ra [SELECT A1, A2, ... FROM REL1 R1, REL2 R2, ..., RELm Rm, TAB1 T1, ..., TABk Tk WHERE F ]

> (so daß A1, A2, ..., An zu REL1, REL2, …, RELm gehören, nicht aber zu TAB1, …, TABk und F über REL1, ..., RELm, TAB1, …, TABk definiert ist)

 $=$  R1 := REL1; ...; Rm := RELm; T1 := TAB1; ...; Tk := TABk;  $\pi[Ri_1.A1, Ri_2.A2, ...]$  ( sql2ra'[F](R1 × … × Rm × T1 × … × Tk) )

sql2ra [ select-block1 UNION select-block2 ] (mit select-block1: SELECT A1, ... FROM REL1 R1, ..., RELm Rm, TAB1 T1, ..., TABk Tk WHERE F und select-block2: SELECT B1, ... FROM SET1 S1, ..., SETm' Sm', PAR1 P1, ..., PARk' Pk' WHERE G)  $=$  sql2ra[select-block1]  $\cup$  sql2ra[select-block2] (mit ggf. notwendigen Umbenennungen von Attributen)

## **Abbildung auf RA (2)**

sql2ra' [ Ri.Aj  $\theta$  Tk.Bl ] (E) =  $\sigma$ [Ri.Aj  $\theta$  Tk.Bl](E) sql2ra' [ Ri.Aj  $\theta$  c ] (E) (mit einer Konstanten c) =  $\sigma$ [Ri.Aj  $\theta$  c](E) sql2ra' [ F AND G ] (E) = sql2ra'[F](E)  $\cap$  sql2tra'[G](E) sql2ra' [ F OR G ] (E) = sql2ra'[F](E)  $\cup$  sql2ra'[G](E) sql2ra' [ NOT F ] (E) = sql2ra-[F](E) = E -  $\pi$ [sch(E)] (sql2ra'[F](E))

sql2ra' [Ri.Aj IN subquery](E)

(so daß subquery die Form SELECT Qk.C FROM QUELL1 Q1, ..., QUELLm' Qm' WHERE H hat)

 $= Q1 := QUELL1; \dots Qm' := QUELLm';$  $\pi[\text{sch}(E)]$  ( sql2ra'[H] (  $\sigma$ [Ri.Aj = Qk.C] (  $E \times Q1 \times ... \times Qm'$  ) ) )

# **Abbildung auf RA (3)**

sql2ra' [Ri.Aj θANY subquery] (E)

 $= Q1 := QUELL1; \dots Qm' := QUELLm';$  $\pi[\text{sch}(E)]$  (sql2ra'[H] (  $\sigma[Ri.Aj \theta Qk.C]$  (  $E \times Q1 \times ... \times Qm'$ )))

sql2ra' [Ri.Aj θALL subquery] (E)  $=$  sql2ra- [Ri.Aj  $\theta$ 'ANY subquery](E) mit  $\theta'$  gleich  $\neq$  für  $\theta$  gleich =, = für  $\neq$ , < für  $\geq$ , > für  $\leq$ , usw. = E - π[sch(E)] (sql2ra'[H] (  $\sigma$ [Ri.Aj θ' Qk.C] ( E × Q1 × ... × Qm')))

#### sql2ra' [EXISTS subquery] (so daß subquery die Form SELECT C1, C2, ... FROM QUELL1 Q1, ..., QUELLm' Qm' WHERE H hat)  $= Q1 := QUELL1; ... Qm' := QUELLm';$  $\pi[\text{sch}(E)]$  (sql2ra'[H] (  $E \times Q1 \times ... \times Qm'$  ) )

## **Abbildung auf RA: Beispiel**

query = SELECT K.KNr, K.Name FROM Kunden K WHERE K.Ort='Saarbrücken' AND NOT EXISTS (SELECT P.PNr FROM Produkte P, Bestellungen B WHERE P.Preis > 100 AND P.PNr=B.PNr AND B.KNr=K.KNR)

sql2ra [query]

 $K :=$  Kunden; B := Bestellungen; P := Produkte;

 $\pi$ [K.KNr, K.Name] (sql2ra'[K.Ort=... AND NOT EXISTS ...] (K))

- $= \ldots \pi$ [K.KNr, K.Name] (σ[Ort=...](K) ∩ sql2ra'[NOT EXISTS ...](K))
- = … <sup>π</sup>[K.KNr, K.Name] (σ[Ort=…](K) <sup>∩</sup> sql2ra- [EXISTS ...](K))
- $= \ldots \pi$ [K.KNr, K.Name] (σ[Ort=...](K)

 $\bigcap (K - \pi[\operatorname{sch}(E)](\operatorname{sql2ra'}[EXISTS...](K))))$ 

 $= ... \pi$ [K.KNr, K.Name] (σ[Ort=...](K)

 $\bigcap (K - \pi[\operatorname{sch}(K)](\operatorname{sql2ra'}[P.Preis...AND...AND...](K \times P \times B)))$ 

- $= ... \pi$ [K.KNr, K.Name] (σ[Ort=...](K)
	- $\bigcap$  (K π[sch(K)]( σ[P.Preis>100](K × P × B)  $\bigcap$

<sup>σ</sup>[P.PNr=B.PNr](K <sup>×</sup> P <sup>×</sup> B) <sup>∩</sup>

<sup>σ</sup>[P.PNr=B.PNr](K <sup>×</sup> P <sup>×</sup> B) )))

#### **5.4 Erweiterte SQL-Anfragen: Aggregationsfunktionen**

"Grobsyntax":

- { MAX | MIN | AVG | SUM | COUNT }
- $({ | ALL | DISTINCT | { column | expression | * } )$

"Grobsemantik":

Abbildung einer Menge skalarer Werte auf einen skalaren Wert

# **Aggregationsfunktionen: Beispiele**

1) Finden Sie den höchsten (durchschnittlichen) Rabatt aller Kunden.  $\rightarrow$  SELECT MAX (Rabatt) FROM Kunden → SELECT AVG (Rabatt) FROM Kunden

2) An wievielen Lagerorten werden Produkte gelagert? → SELECT COUNT (DISTINCT Lagerort) FROM Produkte

3) Wieviele Kunden haben einen Rabatt von mehr als 15 Prozent? → SELECT COUNT (\*) FROM Kunden WHERE Rabatt > 0.15

4) Welche Kunden haben einen überdurchschnittlichen Rabatt?  $\rightarrow$  SELECT \* FROM Kunden WHERE Rabatt > SELECT AVG (Rabatt) FROM Kunden

5) Wie hoch ist der Gesamtumsatz? → SELECT SUM (Menge\*Preis\*(1.0-Rabatt)) FROM Bestellungen, Produkte, Kunden WHERE Bestellungen.PNr=Produkte.PNr AND Bestellungen.KNr=Kunden.KNr

### **Built-in-Funktionen auf skalaren Werten**

- Häufig produktspezifisch, z.B.
- Stringmanipulation in Oracle SELECT SUBSTR (Name, INSTR(Name, ' ')+1) FROM Kunden
- Umwandlung eines Datums (Datentyp DATE) in einen String SELECT TO\_CHAR(SYSDATE, 'DY DD MONTH YYYY, HH24:MI:SS')

usw. usw.

### **Oracle-spezifische Funktionen zur Textinhaltssuche**

mit Oracle8i interMedia

mit Ranking von Suchresultaten:

SELECT PNr, Bez FROM Produkte WHERE CONTAINS (Beschreibung, 'hard disk ', 1) > 0 ORDER BY Score(1) DESC oder: ... CONTAINS (Beschreibung, 'NEAR(hard, disk,  $10$ )',  $1$ ) > 0 ...

mit Reduktion auf Wortstämme:

SELECT PNr, Bez FROM Produkte WHERE CONTAINS (Beschreibung, , '\$disk',  $1$ ) >= 5 ORDER BY Score(1) DESC

inkl. Thesaurus zur Berücksichtigung von Synonymen (SYN) und Unterbegriffen (NT):

SELECT PNr, Bez FROM Produkte WHERE CONTAINS (Beschreibung,  $\gamma$ , 'SYN(disk)', 1)  $\gamma$  = 0 AND CONTAINS (Beschreibung, , 'NT(optics)', 2)  $>= 0$ ORDER BY Score(1)\*Score(2) DESC

# **Aggregation mit Gruppierung**

Beispiel: Gesamtverkaufszahl von Produkten (ab Anfang September) → SELECT PNr, SUM(Menge) FROM Bestellungen WHERE Monat >= 9 GROUP BY PNr

#### **Zwischenresultat:**

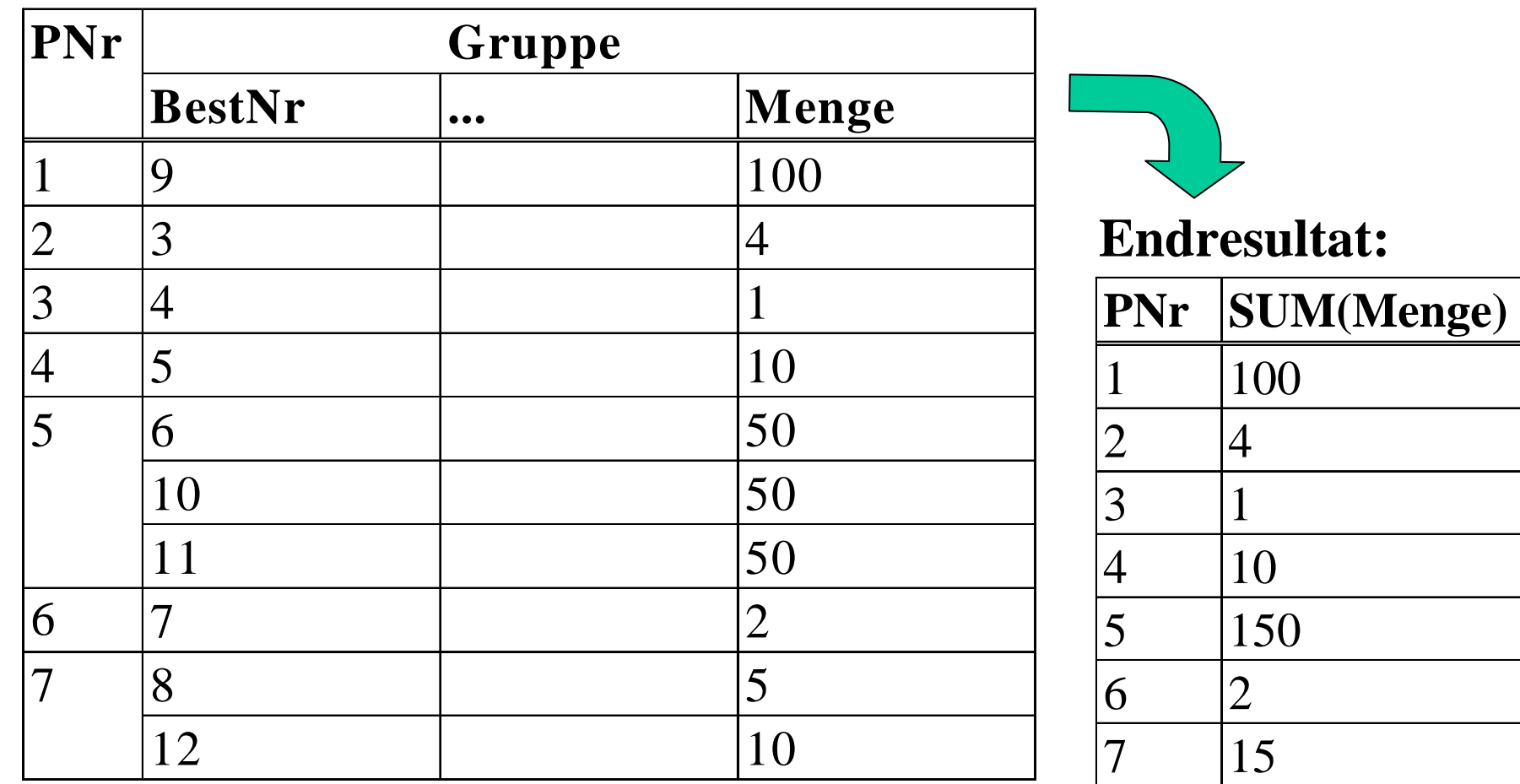

# **Aggregation mit Gruppierung und Gruppenauswahl**

Kunden mit mindestens zwei Bestellungen seit Anfang Oktober, deren Gesamtwert mindestens 2000 DM betragen hat.

 $\rightarrow$  SELECT KNr FROM Bestellungen WHERE Monat  $\gt=10$  $\rm{GROUP}$  BY KNr HAVING  $\rm{COUNT}(*)>=2$  AND  $\rm{SUM}(\rm{Summe})>=2000$ 

#### **Zwischenresultat 1:**

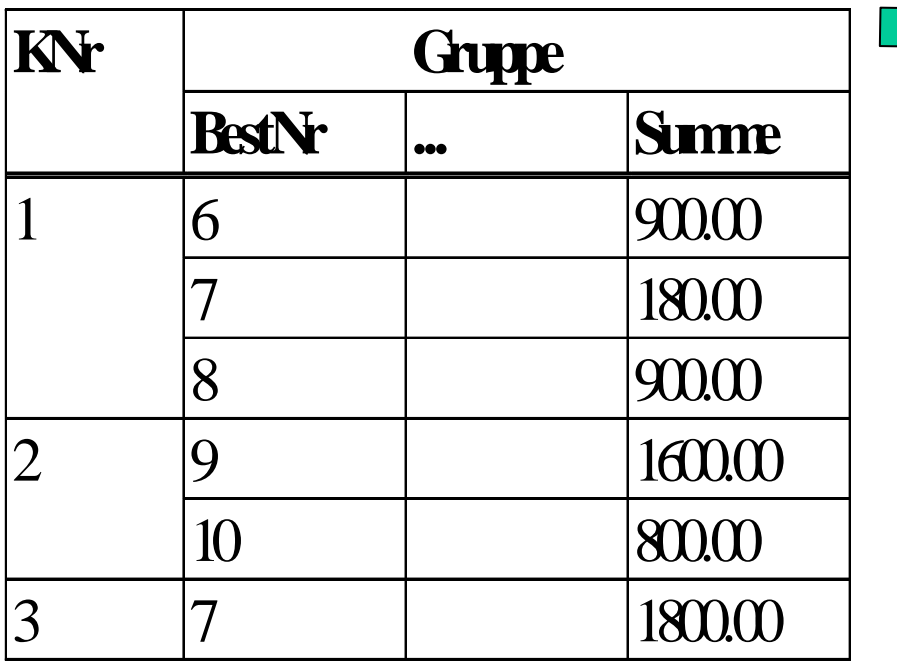

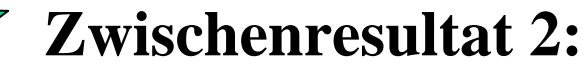

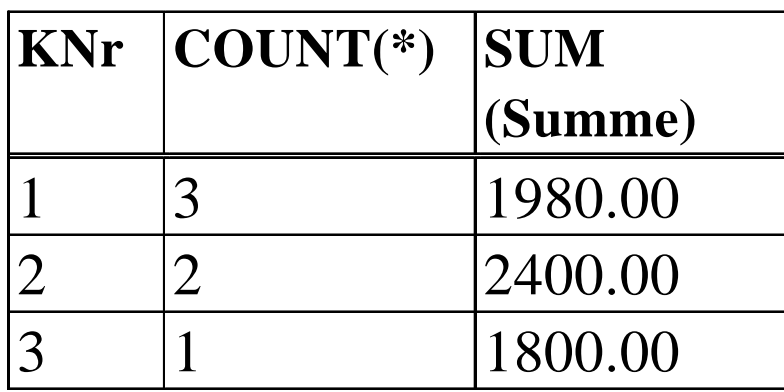

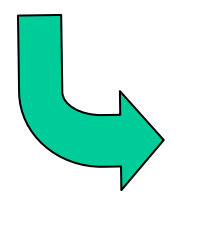

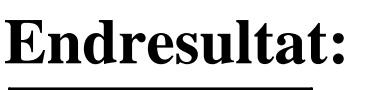

**KNr** 

2

# **Beispiele für GROUP BY … HAVING …**

- 1) Gesamtverkaufszahl von Produkten, die ab Anfang September mehr als 1000-mal verkauft worden sind
- → SELECT PNr, SUM(Menge) FROM Bestellungen WHERE Monat >= 9 GROUP BY PNr HAVING SUM(Menge) > 1000
- 2) Durchschnittsrabatt für Städte mit mehr als 10 Kunden
- → SELECT Stadt, AVG(Rabatt) AS MittlRabatt FROM Kunden GROUP BY Stadt HAVING COUNT(\*) > 10 ORDER BY 2 DESC bzw. ORDER BY MittlRabatt DESC
- 3) Kunden, die alle überhaupt lieferbaren Produkte bestellt haben  $\rightarrow$  SELECT KNr FROM Bestellungen GROUP BY KNrHAVING COUNT (DISTINCT PNr) = ( SELECT COUNT(\*) FROM Produkte )

## **Semantik der Gruppierung**

Abbildung auf erweiterte RA (wobei A' <sup>⊆</sup> A gelten muß): sql2ra [SELECT A', f(B) FROM … WHERE … GROUP BY A]  $= R(A, F) := \gamma_{+}[A, B, f]$  (sql2ra[SELECT A,B FROM ... WHERE ...]);  $\pi_{_{+}}\left[ \mathrm{A}^{\mathbf{.}},\mathrm{F}\right]$   $\left( \mathrm{R}\right)$ 

```
Abbildung von
    SELECT A', f(B) FROM ... WHERE ... 
    GROUP BY A HAVING cond(A, g(C))
auf RA-Programm:
Q(A,B,C) := \{12ra[SELECT \dots FROM \dots WHERE \dots ]; R (A,F) := \emptyset;for each x \in \pi [A](Q) do
     \text{Gx} \coloneqq \pi_{_+}\left[\text{A},\text{B},\text{C}\right] \left(\sigma_{_+}\left[\text{A=x}\right]\left(\text{Q}\right)\right)if sql2ra'[cond](Gx) \neq \emptyset then y := f (\pi<sub>+</sub> [B](Gx)); R := R \cup<sub>+</sub> {(x,y)} fi;
od; 
\pi _{+}[A', F] (R)
```
### **Rekursive Anfragen**

für transitive Hüllen u.ä.

```
Beispiel SQL-99-Standard:
WITH RECURSIVE Verbindungen (Start, Ziel, Gesamtdistanz) AS
  ( ( SELECT Abflugort, Zielort, Distanz 
     FROM Flüge WHERE Abflugort = 'Frankfurt' )
   UNION
   ( SELECT V.Start, F. Ziel, V.Gesamtdistanz + F.Distanz
     FROM Verbindungen V, Flüge F WHERE V.Ziel = F.Abflugort ))
SELECT Ziel, Gesamtdistanz F
ROM Verbindungen
```
Beispiel Oracle: SELECT F.Zielort FROM Flüge F START WITH Abflugort <sup>=</sup>'Frankfurt' CONNECT BY Abflugort = PRIOR Zielort AND PRIOR Ankunftszeit < Abflugzeit - 0.05

## **5.5 Datenmodifikation (1)**

#### **Einfügen von Tupeln:**

"Grobsyntax": INSERT INTO table [ ( column {, column …} ) ] { VALUES ( expression {, expression …} ) | subselect }

Beispiele:

- 1) INSERT INTO Kunden VALUES (7, 'Kunz', 'Neunkirchen', 0.0, 0.0)
- 2) INSERT INTO Kunden (KNr, Name, Stadt)
	- VALUES (7, 'Kunz', 'Neunkirchen')
- 3) CREATE TABLE Mahnungen (BestNr ...)
	- mit demselben Schema wie Bestellungen
	- INSERT INTO Mahnungen
		- (SELECT \* FROM Bestellungen
		- WHERE Status='geliefert' AND Monat<10)

# **Datenmodifikation (2)**

#### **Ändern von Tupeln:**

"Grobsyntax": UPDATE table [correlation\_var] SET column = expression  $\{$ , column = expression ... $\}$ WHERE search condition

Beispiele: 1) UPDATE Kunden SET Stadt <sup>=</sup>'Saarbrücken' WHERE KNr=1 2) UPDATE Kunden SET Rabatt = Rabatt + 0.05 WHERE Saldo> -10000.0 AND KNr IN (SELECT KNr FROM Bestellungen GROUP BY KNr HAVING SUM(Summe) > 100000.0)

## **Datenmodifikation (3)**

#### **Löschen von Tupeln:**

"Grobsyntax": DELETE FROM table [correlation\_var] [WHERE search\_condition]

Beispiel: DELETE FROM Bestellungen W HERE M onat < 7

#### **Schemaänderung:**

"Grobsyntax": ALTER TABLE table ADD column datatype [column\_constraint] {, column data\_type [column\_constraint] …}

Beispiel: ALTER TABLE Bestellungen ADD Frist INTEGER CHECK (Frist > 0)

#### **Transaktionen:**

geklammerte Folgen von SQL-Anweisungen zu einer atomaren Einhei t mit Abschluß COMMIT WORK oder ROLLBACK WORK

### **Varianten der "Alleskäufer"-Query**

1) SELECT KNr FROM Kunden WHERE ( SELECT PNr FROM Produkte ) IN ( SELECT PNr FROM Bestellungen WHERE KNr = Kunden.KNr )

- 2) SELECT KNr FROM Bestellungen WHERE PNr =ALL (SELECT PNr FROM Produkte)
- 3) SELECT \* FROM Kunden K WHERE NOT EXISTS ( SELECT \* FROM Produkte P WHERE NOT EXISTS ( SELECT \* FROM Bestellungen B WHERE B.PNr = P.PNr  $AND B.KNr = K.KNr$  ) )

4) SELECT KNr FROM Bestellungen GROUP BY KNr HAVING COUNT (DISTINCT PNr) = (SELECT COUNT(\*) FROM Produkte)